## **مراحل آپلود مدارک جهت امتیازبندی خوابگاه**

**\* پردازش 09181 \***

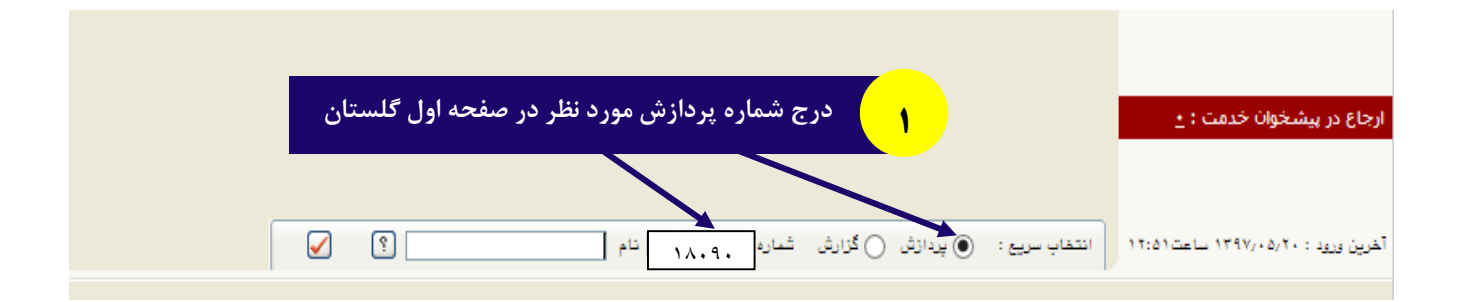

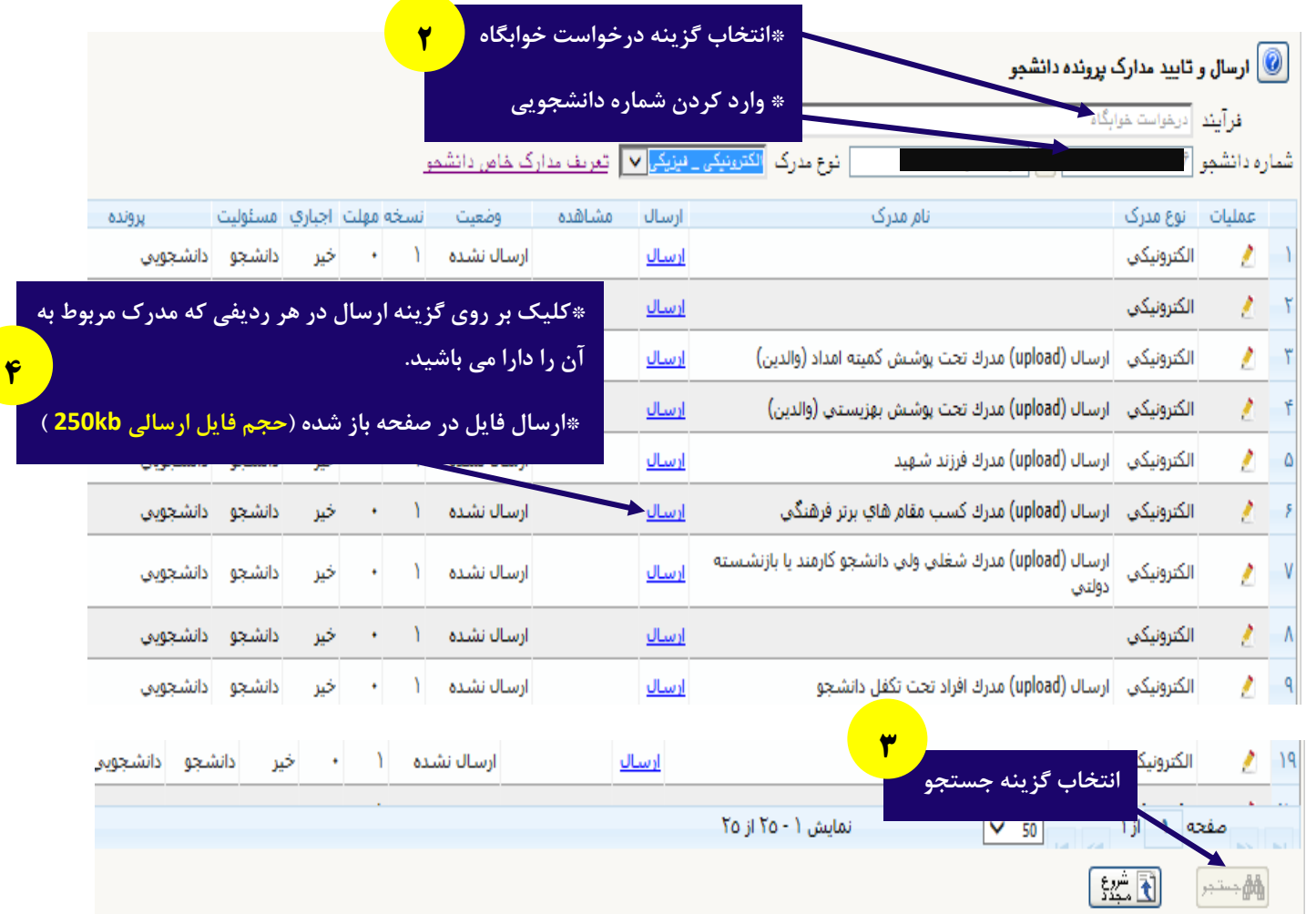